## Prof. Joy: My Computer System

## Diagram Using Draw.io

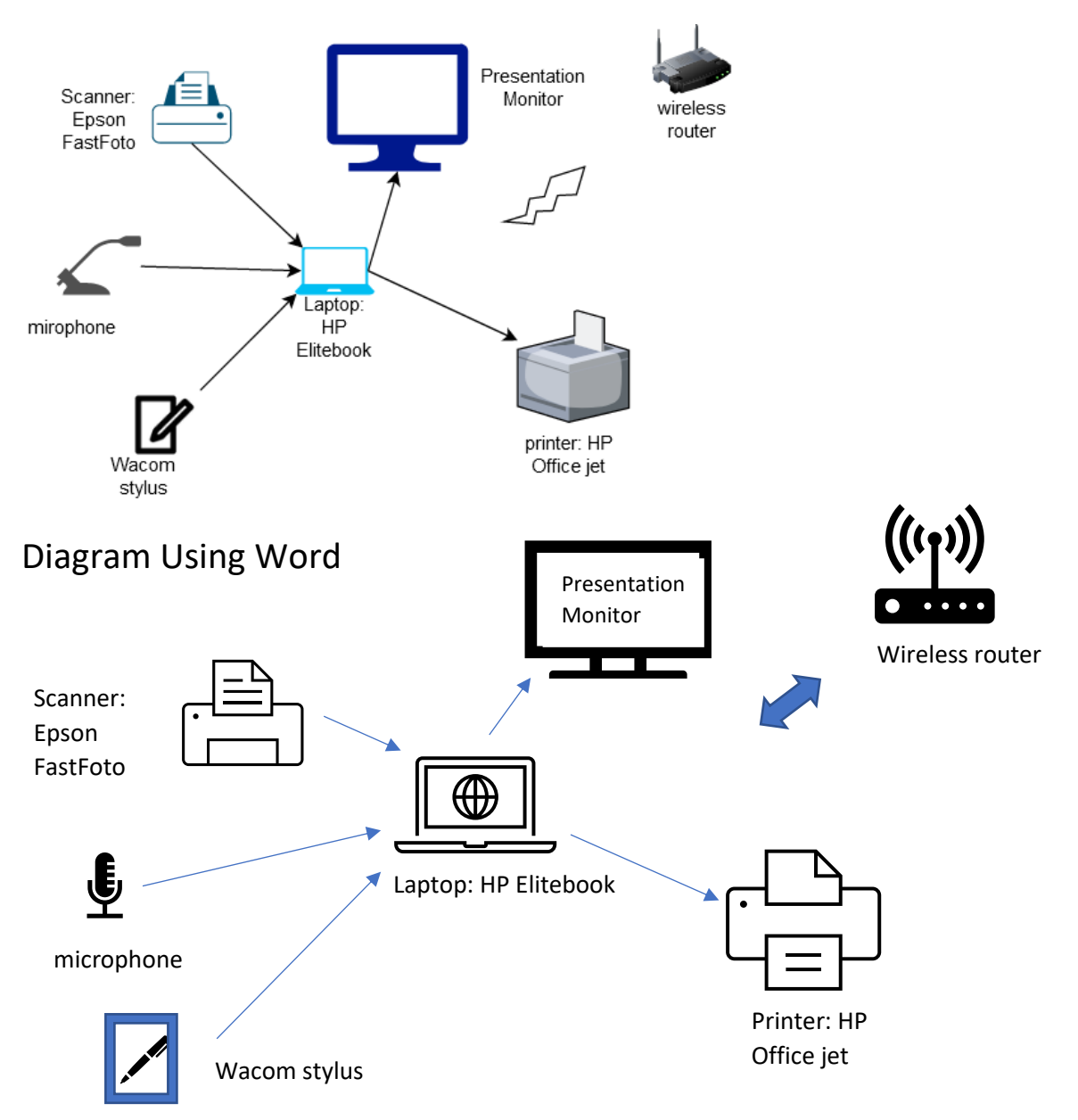

I thought it was easier to use Draw.io It had all the pictures I needed. The microphone in draw.io looked exactly like mine. Also, Word didn't have a stylus and I had to create it be combining a square and a pen.